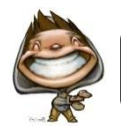

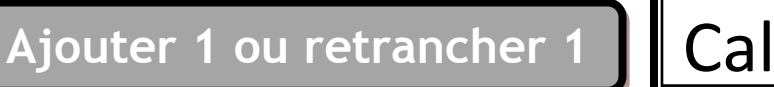

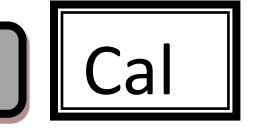

**Ajouter 1**c'est « dire » le nombre suivant.

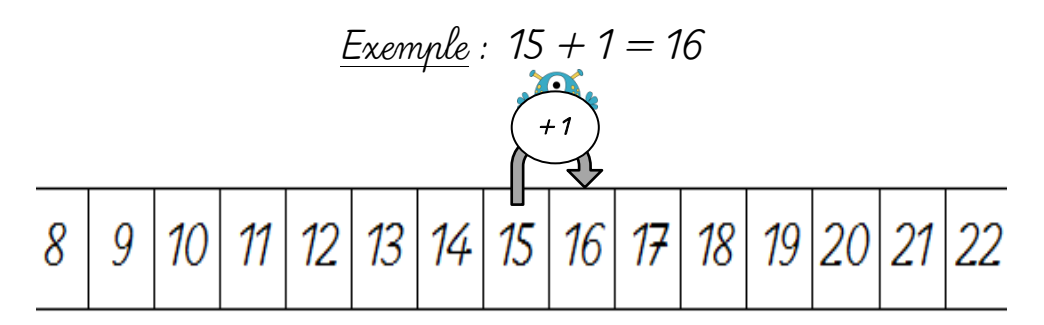

**Retrancher 1**c'est « dire » le nombre juste avant.

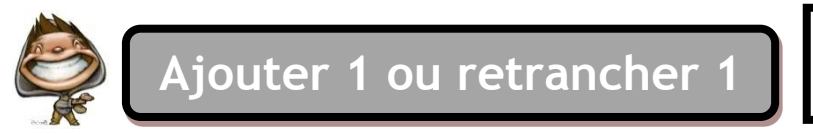

**Ajouter 1**c'est « dire » le nombre suivant.

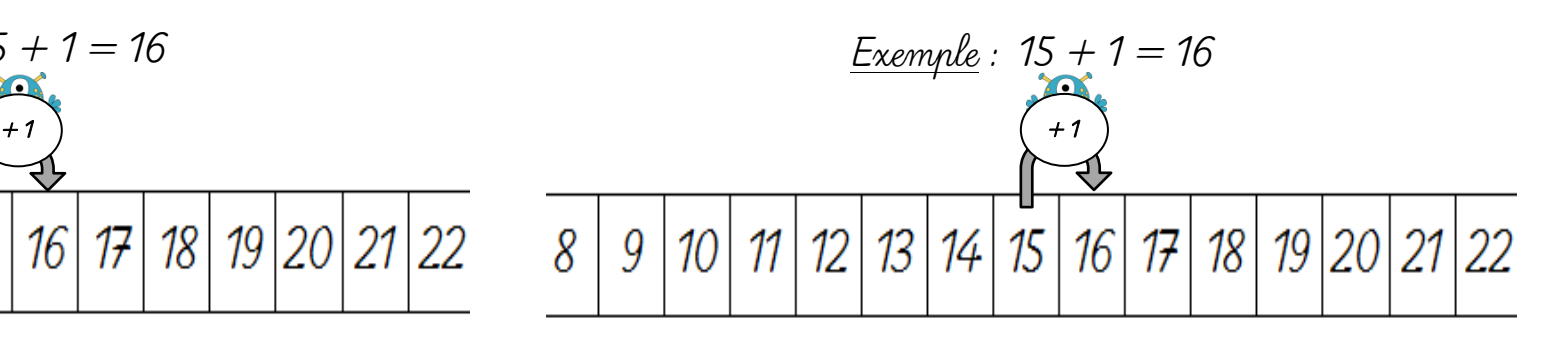

**Retrancher 1**c'est « dire » le nombre juste avant.

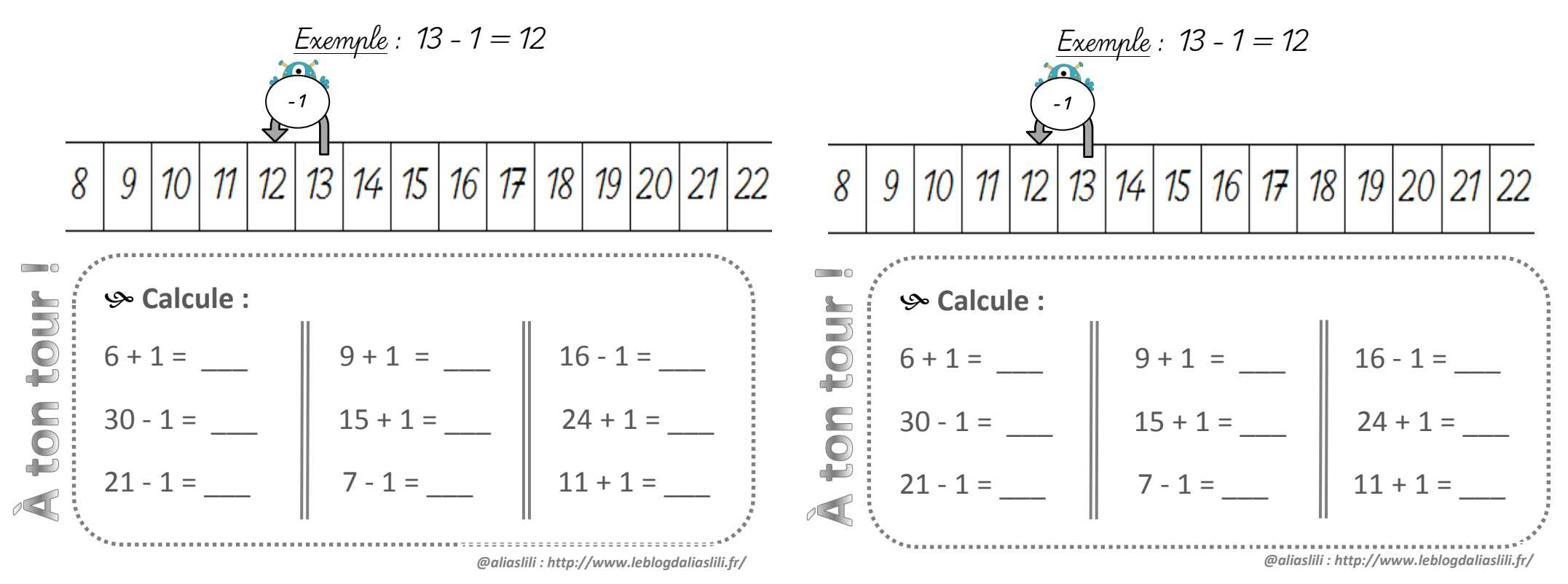